## succinct **Do you see what your clients see?**

## **Succinct Update July 2010**

### **Caffine released**

#### **The web is speeding up.**

Google continues its never ending barrage of new products and capabilities but one of the more significant recently is the much heralded release of 'Caffeine'

Google says this will speed internet indexing by 50%. ie Google searches will contain even more recent information.

Its already apparent that internet updates are speeding up with website updates being reflect in Google searches within 24 hours rather weeks or months previously.

Caffeine has been in beta for several months, but is now officially launched.

Hasten your virtual seatbelts...

Subscribe to Succinct Update via our website: [www.succinctideas.com.au](http://www.succinctideas.com.au) You might assume that everyone sees the same thing on the internet, but we don't. Your clients might see different search results than you, and your website may even look very different to them.

This newsletter explores how this happens and provides tips to ensure you don't loose sales from this:

### **Personalised searches**

In Dec 09 Google introduced *personalised search* which examines your search history and 'adjusts' your search results accordingly. Read more here:

<http://googleblog.blogspot.com/2009/12/personalized-search-for>everyone.html

### **Are you** *really* **ranking that well ?**

While the concept of personalised search sounds great, there are a couple of pitfalls you should be aware of.

Lets say you've been monitoring your website ranking by occasionally searching for it, so Google's *personalised search* will display it with a higher rank, but just for you.

Meanwhile everyone else (including prospective clients) will see the site in its real ranking position which may be way down the list and out of sight from where you see it :(

In your personalised search induced naivety you'll believe your site is doing real well, but actually it might be really, really bad!

### **A suggested solution**

If you do monitor your site's ranking, (and I commend you for doing this!) then use your browsers 'stealth mode' to check rankings and see what the rest of the internet sees.

Most browsers have this facility:

- Internet Explorer 8 calls it 'In private Filtering' Ctrl Shift F
- FireFox calls it 'Private Browsing' Ctrl Shift P
- Chrome calls it 'Incognito' Ctrl Shift N
- Safari calls it 'Private Browsing'

# **Do you see what your clients see?**

## **Succinct Update July 2010**

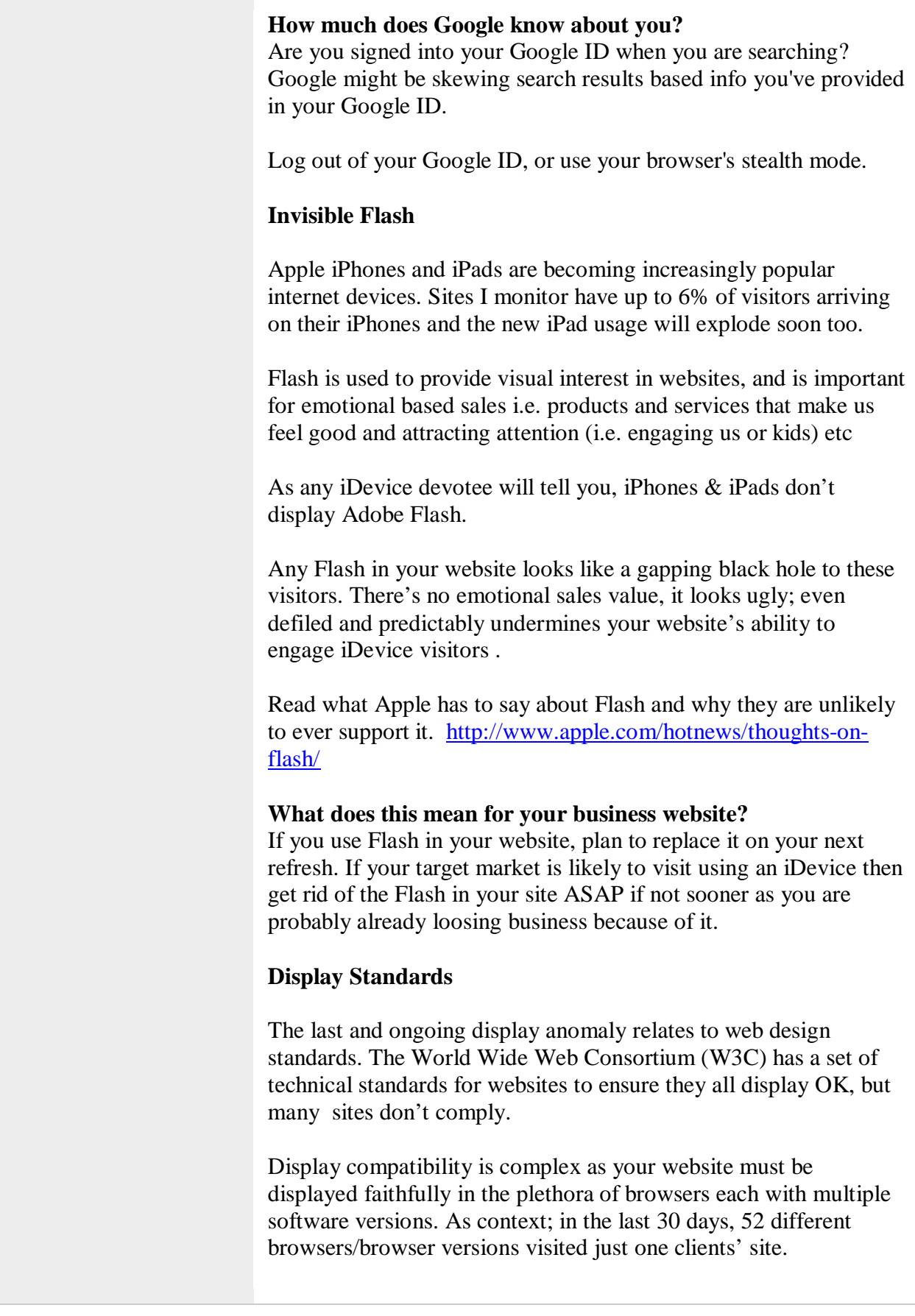

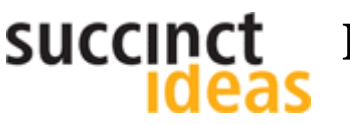

**Do you see what your clients see?** 

### **Succinct Update July 2010**

This is has been further exacerbated by browsers that didn't comply with the W3C standards (Microsoft being one of the worst offenders), and as a result W3C has lost relevance for some frustrated Web Developers.

### **Who cares about standards, I just want sales!**

Fortunately there are typically few if any display issues for noncompliant websites, but occasionally the outcomes can be catastrophic sales-wise:

- Menus don't work properly, so the visitor can't access product information or sales pages.
- Product information is displayed completely off the screen and unable to be read.
- Search engine spiders are unable to navigate the site, so products don't feature in search results.
- Text and/or images are displayed over the top of other content making it impossible to read

These are all excellent *sales preventers* and something Im sure you dont want in your site.

### **Is my site W3C compliant ?**

Fortunately W3C has an easy to use validation tool that you can check each page in your website for compliance. <http://validator.w3.org/>

I suggest you discuss any W3C errors your find with your Web Dev as some are trivial and might cost you a lot to achieve very little.

<http://www.browsershots.org/> is also an excellent free resource to see how your site looks in a wide range of other browsers. It also interesting just see see how many there are out there...

### **Where to from here**

- Monitor the traffic in your site I *strongly* recommend Google Analytics. Its free and world class.
- Use Analytics to check your website's visitor clickstreams to see if they are doing what *you want them to do*. If not, take action.
- Use Analytics to identify then check correct display for the more popular browsers used to access your site.

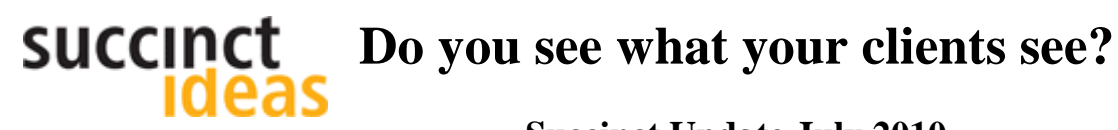

## **Succinct Update July 2010**

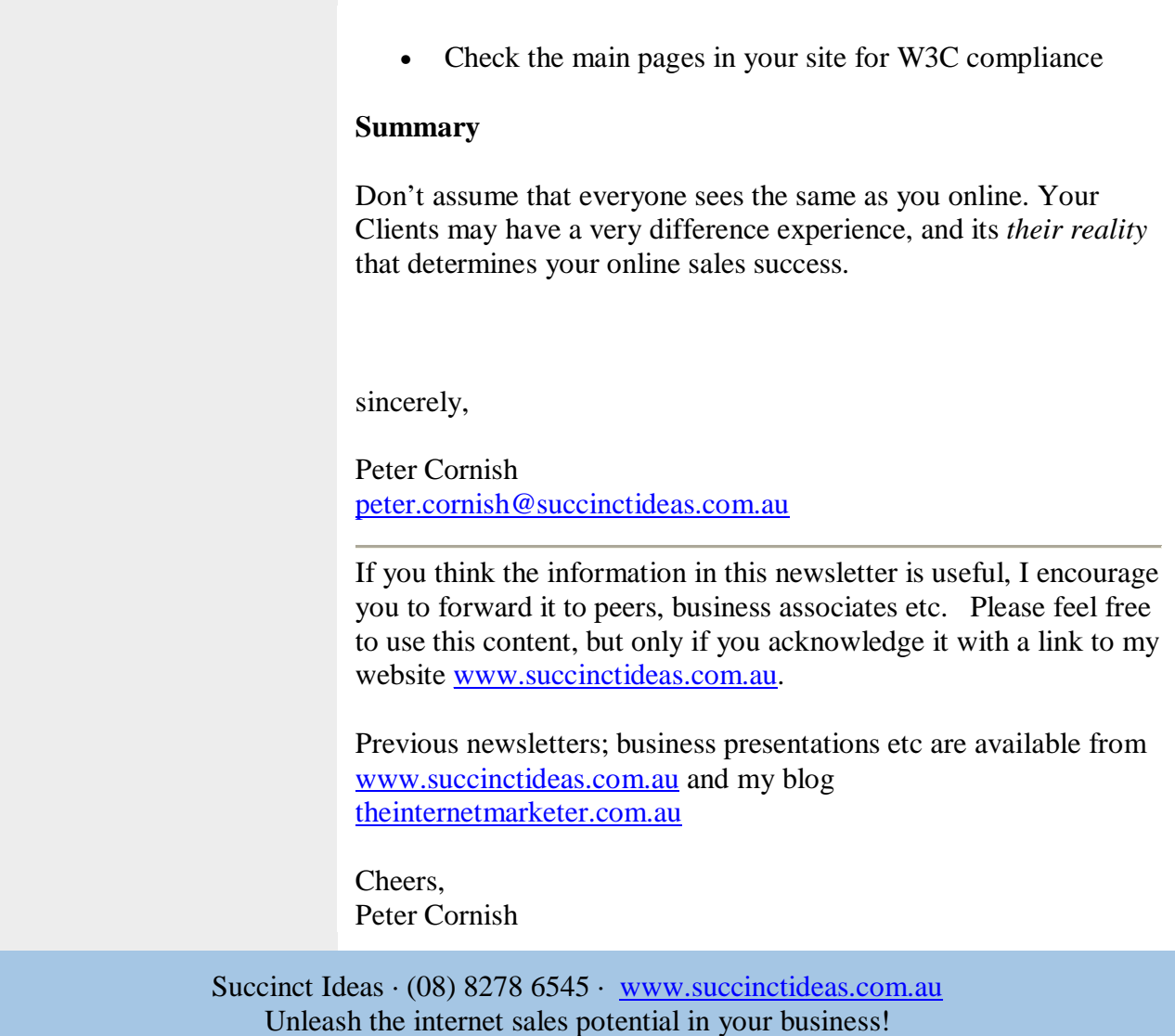